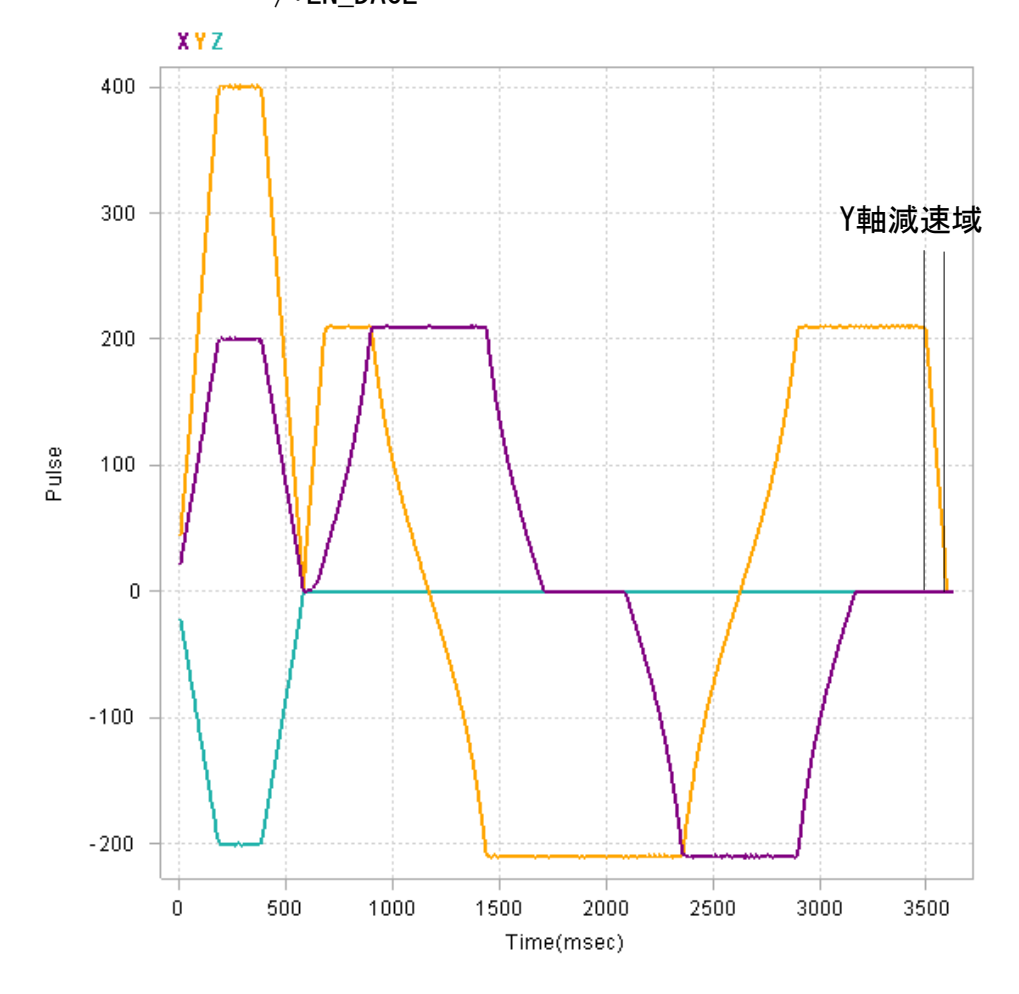

EN\_DACLが WAIT RR(axis)==0 の前

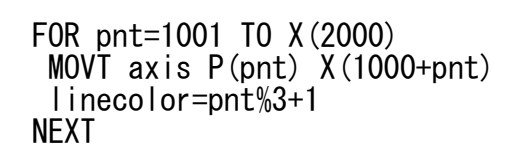

 EN\_DACL WAIT  $RR(axis) == 0$ /\*EN\_DACL

EN\_DACLが WAIT RR(axis)==0 の後

 FOR pnt=1001 TO X(2000) MOVT axis P(pnt) X(1000+pnt) linecolor=pnt%3+1 NEXT

 /\*EN\_DACL  $WAIT RR(axis) == 0$ EN\_DACL

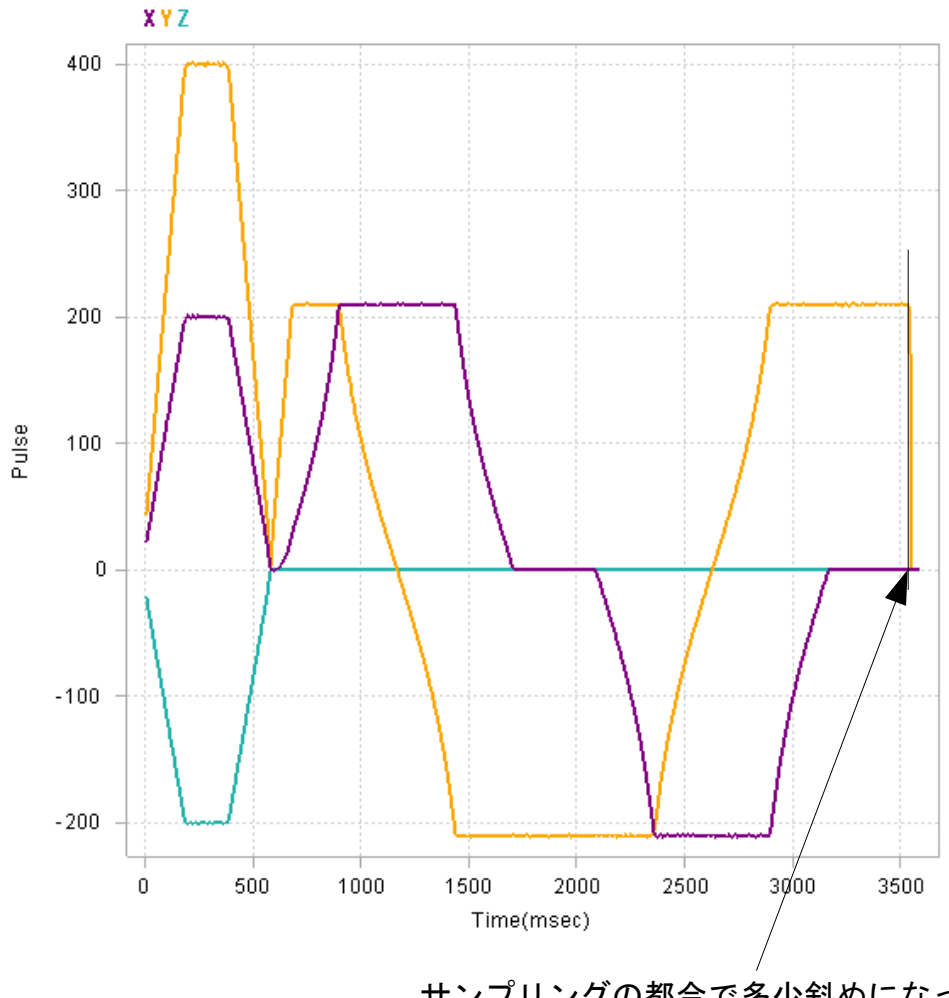

サンプリングの都合で多少斜めになっ ていますが減速域は有りません

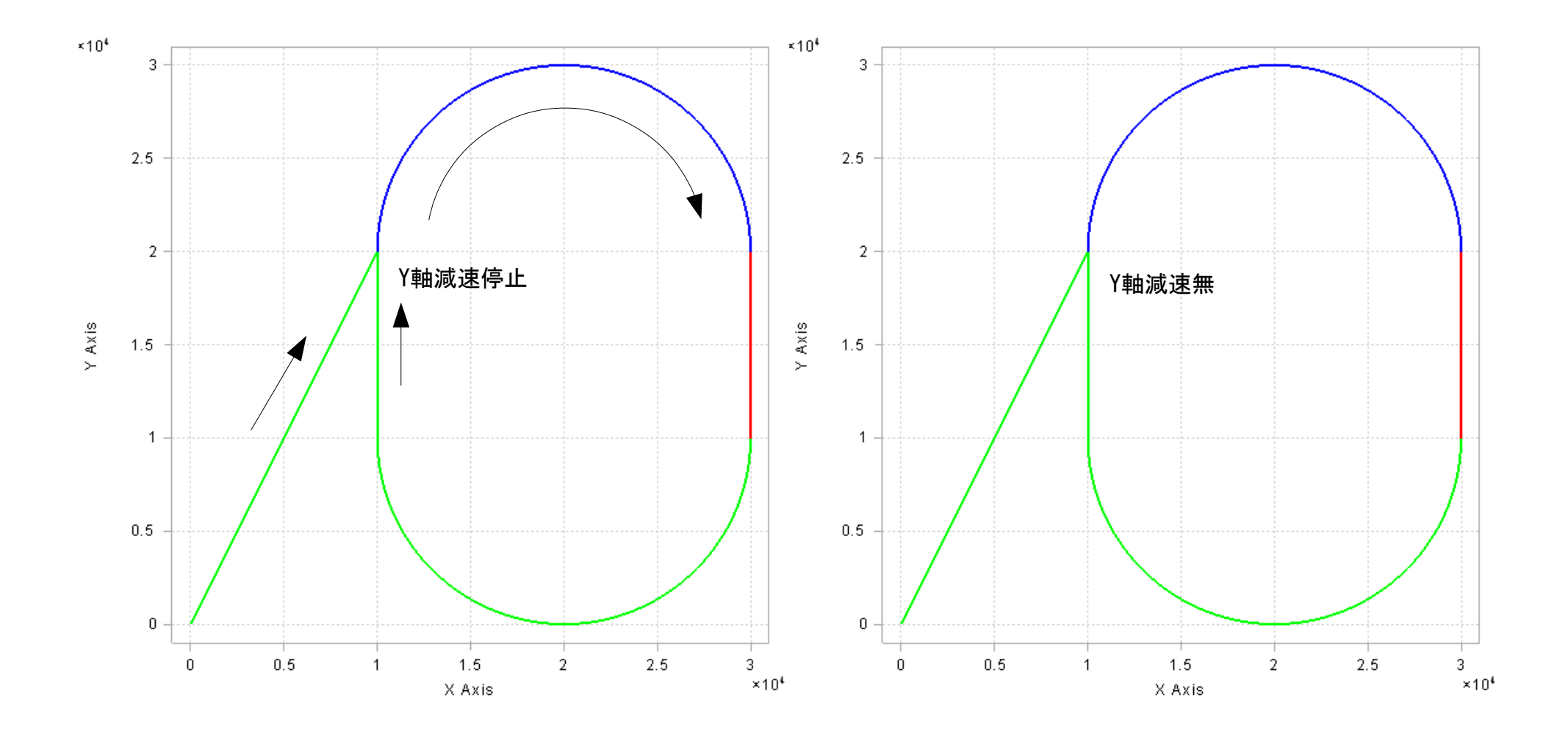

MOVT終了時の EN\_DACL(減速有効) タイミング

ACCEL ti2k-181023 (LastUpdate 18/10/23)

 使用ボード:MPC-2200X BL/I 1.14\_71 2018/08/31 with MPG-2314 ユーザーズマニュアル コマンドリファレンス MOVT 参照

## ■直線移動で終わる場合

EN\_DACLが WAIT RR(axis)==0 の前

 FOR pnt=1001 TO X(2000)-1 MOVT axis P(pnt) X(1000+pnt) linecolor=pnt%3+1 NEXT

 EN\_DACL  $\overline{WAII}$  RR (axis) == 0 /\*EN\_DACL

EN\_DACLが WAIT RR(axis)==0 の後

 FOR pnt=1001 TO X(2000)-1 MOVT axis P(pnt) X(1000+pnt) linecolor=pnt%3+1 NEXT

 /\*EN\_DACL WAIT RR(axis)==0 EN\_DACL

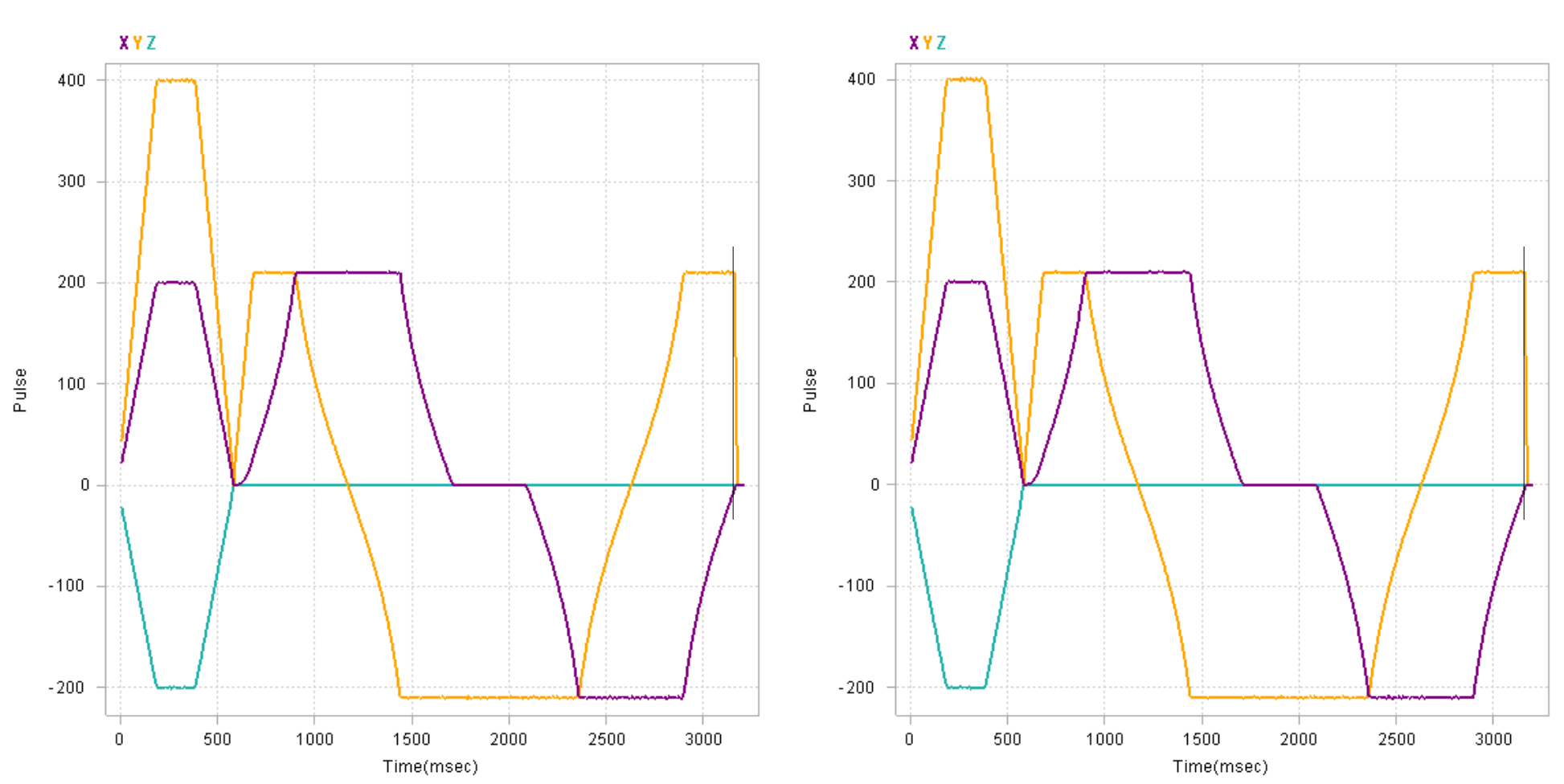

EN\_DACL は直線移動に有効です。 円弧補間で終了する場合は減速域はありません。

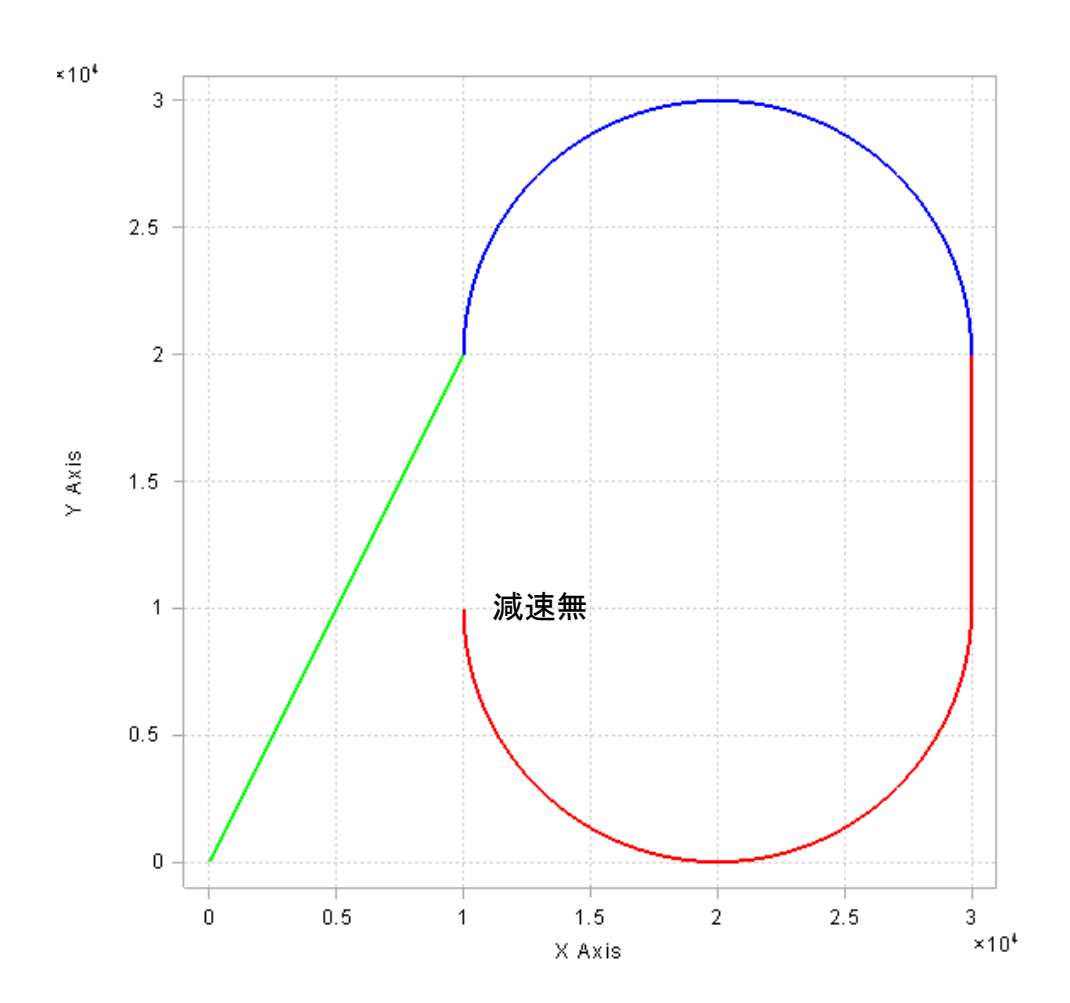

```
nowposY=Y(0) nowposZ_=Z(0) /* 現在位置
 /* 点番号 色 X現位置 Y現位置 Z現位置
 SETP locusnum_ linecolor nowposX_ nowposY_ nowposZ_
 locusnum_=locusnum_+1
 IF locusnum_%4==0 THEN
   difposX_=nowposX_-oldposX_ /* X差分
   oldposX_=nowposX_
   difposY_=nowposY_-oldposY_ /* Y差分
   oldposY_=nowposY_
   difposZ_=nowposZ_-oldposZ_ /* Z差分
   oldposZ_=nowposZ_
   /* 点番号 時間 X差分 Y差分 Z差分
   SETP pointnum_ nowclk_ difposX_ difposY_ difposZ_
   pointnum_=pointnum_+1
 END_IF
 TIME 2 /* 記録間隔msec
LOOP
```
 $nowposX = X(0)$ 

 blue=1 red=2 green=3 MEWNET 115200 2 /\* 通信宣言 pgnum=0 QUIT\_FORK 1 \*main END \*main FILL P(10000) 10000 0 /\* 点データ初期化 PG pgnum CLRPOS axis=X\_A|Y\_A ACCEL ALL\_A 50000 GOSUB \*SET\_POINT /\* 作業点と移動形態の作成 QUIT\_FORK 2 \*PgRecord /\* 記録開始 TIME 50 linecolor=3 MOVL P(1000) /\* スタートポイントへ移動 (3軸移動) WAIT RR(ALL  $A$ ) ==0 TIME 10 FEED axis Y(2000) /\* スピード変更 DS\_DACL FOR pnt=1001 TO X(2000) /\* P(1001)~P(1004)連続移動 MOVT axis P(pnt) X(1000+pnt) /\* P(pnt)は移動先、X(1000+pnt)は円弧または直線指定 linecolor=pnt%3+1 NEXT EN\_DACL WAIT RR $(axis) == 0$  /\*EN\_DACL TIME 50 QUIT 2 インクリング /\* 記録終了 しょうしょう PR "Oshimai" END \*SET\_POINT SETP 1000 10000 20000 0 -10000 /\* スタートポイント<br>SETP 1001 30000 20000 20000 20000 /\* XY=円弧終点座標、 /\* ⅩY=円弧終点座標、UZ=円弧中心座標 SETP 1002 30000 10000 0 0<br>SETP 1003 10000 10000 20000 10000 /\* XY=円弧終点座 /\* ⅩY=円弧終点座標、UZ=円弧中心座標<br>/\* ⅩY=移動先座標 SETP 1004 10000 20000 0 0<br>SETP 2000 1004 50 0 0 SETP 2000 1004 50 0 0 /\* X=最終点番号、Y=FEED<br>SETP 2001 CW 0 0 0 /\* P(1000) から P(1001) SETP 2001 CW 0 0 0<br>SETP 2002 0 0 0 0 0 /\* P(1001) から P(1002) は 直 SETP 2002 0 0 0 0 0 /\* P(1001) から P(1002) は 直線<br>SETP 2003 CW 0 0 0 /\* P(1002) から P(1003) は CW SETP 2003 CW 0 0 0<br>SETP 2004 0 0 0 0 0 /\* P(1002) から P(1004) は 直<br> /\* P(1003) から P(1004) は 直 /\* P(1003) から P(1004) は 直線 RETURN \*PgRecord /\* 記録タスク mod 181023 PG pgnum FILL P(10000) 10000 0 IF linecolor==0 THEN : linecolor=1 : END\_IF oldpos $X = X(0)$ oldposY $=$ Y $(0)$ oldpos $Z_$  =  $Z(0)$  pointnum\_=10000 /\* 加減速記録先頭点番号 locusnum\_=15000 /\* 軌跡記録先頭点番号 strclk\_=SYSCLK DO nowclk\_=SYSCLK-strclk\_ /\* 経過時間 ■プログラム全部